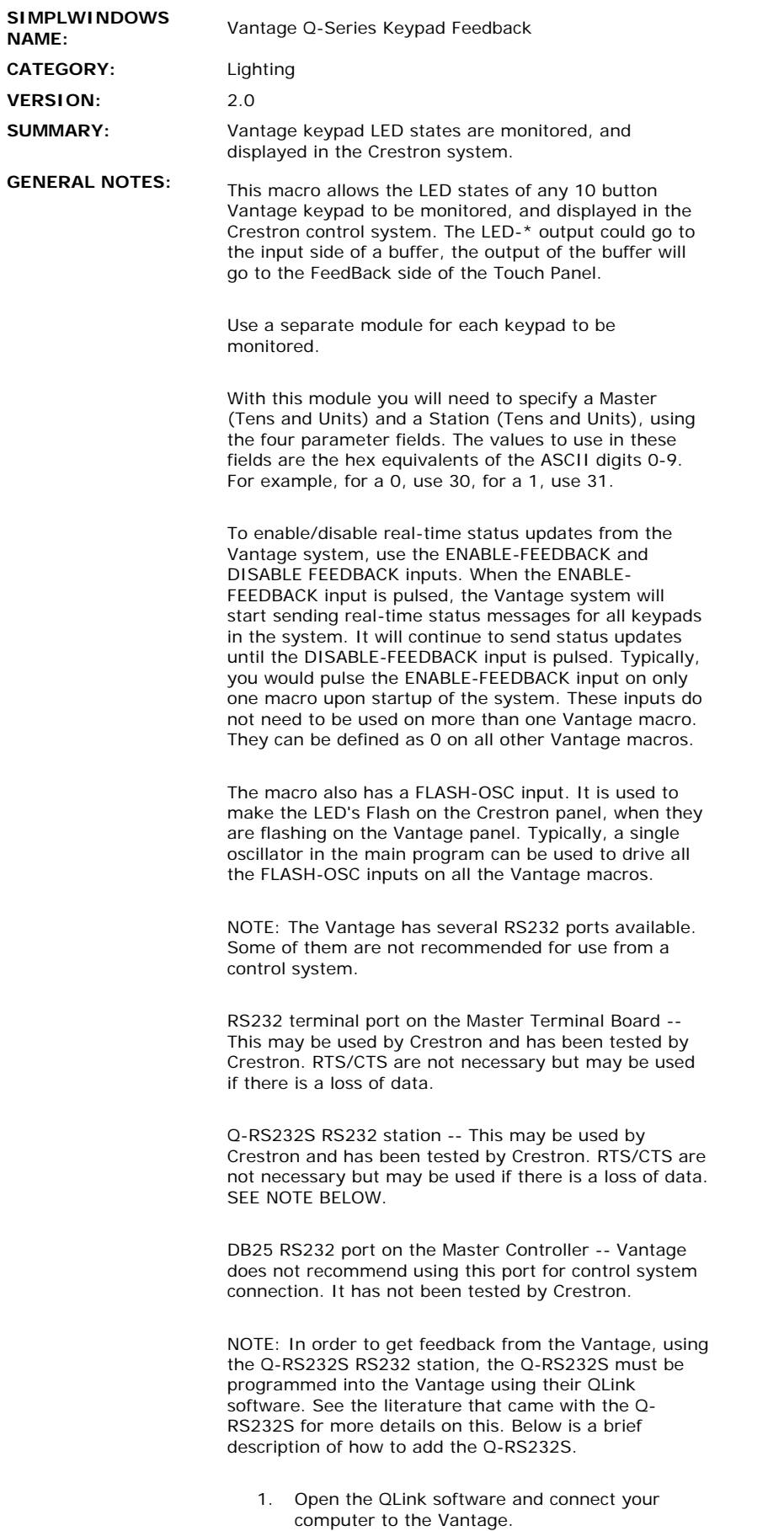

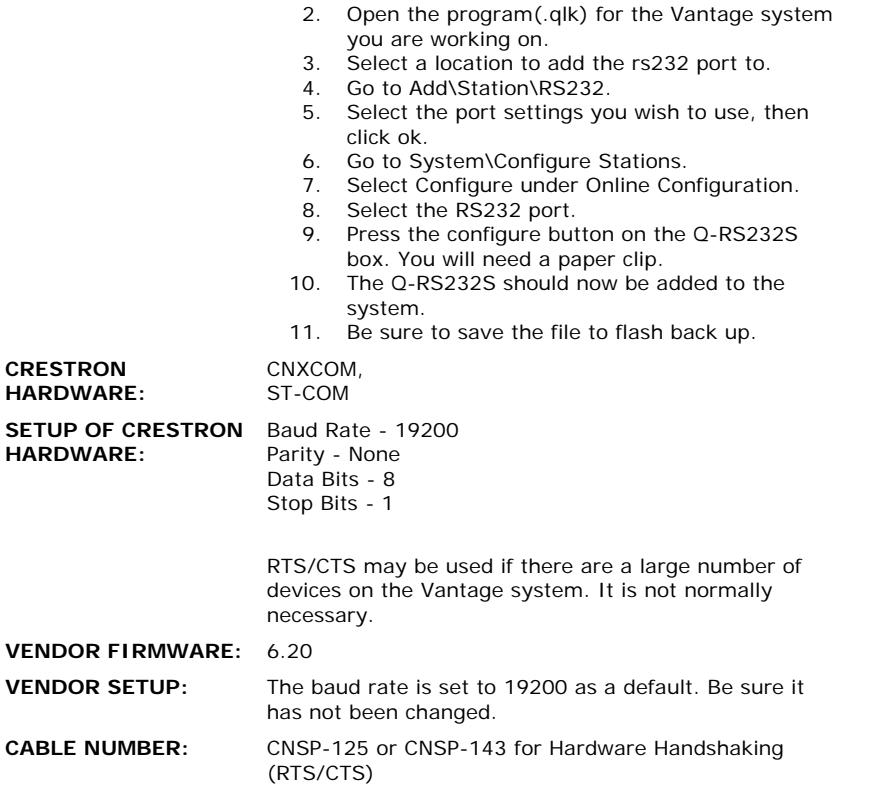

## **CONTROL:**

 $\frac{1}{\sqrt{2}}$ 

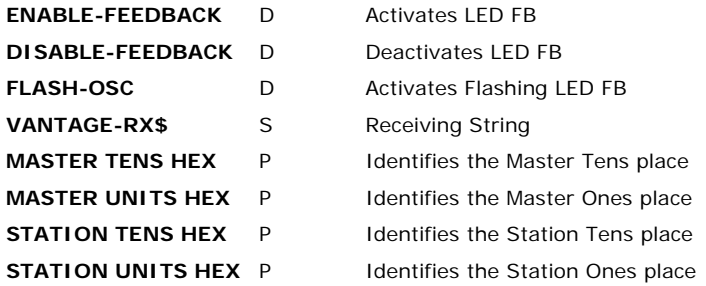

## **FEEDBACK:**

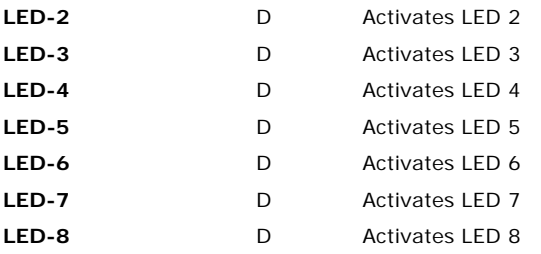

**OPS USED FOR TESTING:** 5.12.63x **COMPILER USED FOR TESTING:** SimplWindows Version 1.61.13

 $\hat{\beta}$ 

SAMPLE PROGRAM: Vantagetsta.smw

**REVISION HISTORY:**

2-6-2002: Changed the help file to add information about which RS232 ports to use on the Vantage. Added information about how to set up the Vantage to use certain ports.